**Ruler Crack Activation Download [32|64bit]**

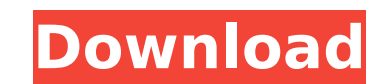

Utility to show you what type of ruler you are using. The font is a serif font, it can be customized. Scales Description: You can define what scales, e.g., any, major, minor. Measure Description: It shows you the measurements for the whole application. Screen Size Description: As you can see, there is an option to specify number of pixels in the app. Delegates Description: A tool to know what delegates are used in the application. Notes Description: A tool to know what notes are used in the application. Performance Description: Simply put a screen in which you can see your performance or not. Scale Description: This gives you a list of you scales, up to 10. Tools Description: This is a tool to know what tools are used in the application. Dial Description: This is a tool to know what dials are used in the application. Points Description: It tells you the number of points in the application. Tasks Description: It's a tool to know what tasks are used in the application. Tracks Description: The list is about the different tasks. Elements Description: Lists of all the elements used by the application. Let me hear you! Description: This is a tool that helps you to check if your browser is supported by the application. Revert to the last screen you were on. Description: You can revert back to last screen you were on. Default Width Description: It shows you the width of the screen in pixels. User Name Description: You can change the application name. User Name Description: You can change the application name. WebSite Description: You can change the application's website. Settings Description: It shows you the settings that you can edit. Toggle Debug Description: If you enable the debug window, a message will appear when you change the value of a setting Keyboard Description: This is a tool to know what keyboard is used in the application. Help Description: This is a tool to know what 'help' is used in the application. Translate Description: This is a tool to translate the app into your language. Is fissile Description: This is a tool to know if the application is used by military. Changelog Description: You can see the changes that have been

**Ruler Crack +**

Quantified: A Ruler Crack Free Download is a device used to measure or perform calculations. There are many different types of rulers available in the market. This product is a two-sided ruler that has a small window on the side for a scale. The ruler helps the user make inferences about the physical world. For example, if you need to get a measurement from a distance, you can use the ruler. It helps you to find the distance between two points. As another example, the ruler helps you find the area of an object by measuring the length and width of the object. If you need to get a measurement from a distance, you can use the ruler. It helps you find the distance between two points. As another example, the ruler helps you find the area of an object by measuring the length and width of the object. Marketed by: Need instant access to the latest information? Now you can get access to an online resource that instantly updates you with the latest information and news from the Grocery Industry. Grocery News Magazine is the definitive source for breaking news. We cover the entire grocery industry, including retail, traditional distribution channels, specialty, foodservice, manufacturing, and much more. Subscribe to this magazine today and find out what's happening in the foodservice industry. The largest online grocery store in the United States, now offers you 300,000+ grocery products and the ability to order from the store as well as from their grocery online catalog. Best Price Grocery is a private-label grocery distributor, operating two warehouse locations. The company has a head office in Aurora, Illinois and sells groceries throughout the United States. The Grocery Industry is a \$1 Trillion Industry The United States is the largest consumer market in the world with more than 500 million people. From humble beginnings as a rural cottage industry, the grocery business has grown into a \$1 Trillion industry encompassing every part of the grocery

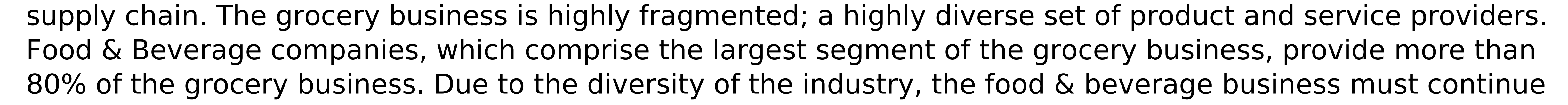

to evolve in order to adapt to constantly changing consumer needs and technology. However, one thing remains relatively constant in the grocery industry: Grocers make most of their sales through traditional sales channels. Despite this, the grocery industry is undergoing a major paradigm shift; away from b7e8fdf5c8

**Ruler Crack + Serial Key**

Allows you to define the width, height and depth of your page. Why we like it Ruler Description is a free app that allows you to measure text, images and websites, as well as select an area of the screen for placing content. By default, ruler is activated by the double-click of the mouse. You can also create custom shortcuts, for instance to select a specific area with the help of mouse buttons or on-screen keyboard keystrokes. You can even map a key to the shortcut. Apart from the size, you may also change the color of ruler or disable it. It is also possible to configure the title of ruler, the percentage of the page width and height and a timestamp. Easily create a ruler With Ruler Description, you can draw a line across the area in which you want to place content. You can utilize the mouse to precisely define the coordinates. You can also record the document cursor location by holding the left mouse button, and make the ruler show the selected area when you move the cursor. All aspects concerning the application's features are offered to you, in a matter of seconds. However, other than the customization settings, you have no control over the length, width and depth of the ruler. Create a ruler with text and make it resizeable What we like about Ruler Description is that it gives you full control of the rulers' appearance. You can set the ruler's width and height in %, mm, px or pt. The text color, font, size and font style can also be customized, while rulers' transparency level can be adjusted. Each of the settings is visible at the bottom of the ruler so they are not hidden on the right side. Draw a line on the document Ruler Description supports placing text anywhere on the page, in a freehand manner. The option 'Insert Text' makes it possible to choose any font, font size and font color to place the text. When you create a text ruler, you can select the color of text and make it blue or white, while the color for the ruler itself can be yellow, green, orange, red or purple. You can also change the font size and font color at the bottom of the ruler, with the ability to automatically expand/contract its width/height. If you want to make your text ruler look like a line across the screen, it is recommended that you select 'Rotate text�

**What's New in the?**

The ruler is an essential tool in Microsoft Office; it is a feature that helps you when writing long documents or printing straight out on paper. This tool has been around since the very first versions of Microsoft Office and it is still as useful as it used to be. This tool can be extremely helpful when writing any document that you need to reference regularly like Word for your business, Visual Basic, HTML or any other kind of document that needs to have straight lines. The ruler can be used in several ways. It can be placed on the border of the document to have a straight line on the left and right sides of the text. You can also use it to determine the size of a text, like the font or paper dimensions. Using this tool is simple. You can find it on the bottom, left-hand side of the screen, and when you click on it, it will show up with a line on your document. Once you find it, you can drag it to the left or to the right so that you can find the line exactly where you want it. Once you find it, you can continue to write or draw whatever text you want, using the instructions you see on the ruler. The rule can also be used with printouts, or any other kind of paper that has text printed on it. On the top left, you can see a little piece of tape that represents the printed area of the paper. If you find a line that is not straight, you can use the Pen tool to draw another line that you are comfortable with. Once you are done, you can erase it with the Eraser tool, and that's it. Using the ruler to layout your documents is easier than with other programs or writing tools. Macromedia Flash is highly recommended when it comes to creating custom animations and dynamic webpages. Not only it has all the features any specialized graphics application is aiming to have, but it also comes with many powerful features and an impressive set of tools. Creating your own Flash animations and

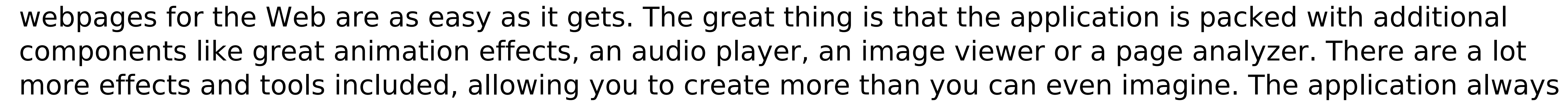

keeps you updated with its ever-changing versions. You can install all the latest updates and make sure that there is no incompatibility between the new and the old

Windows XP SP2 or later; Intel Pentium 4 or AMD Athlon 64 2 GHz or higher; 1024 MB (1 GB) of system memory; 3 GB of available hard disk space; DirectX 9.0c compatible video card; Internet connection; Sound card. Download of the game is free of charge. For running the game, you will need the Publisher's key for the game (see the image above). Following the rules for downloading: Do not share your key with anyone

<https://superyacht.me/advert/sri-lankan-nic-analyzer-crack-with-license-key-download-latest/> <https://training.cybersecurityinstitute.co.za/blog/index.php?entryid=4640> [https://www.tuckahoe.com/sites/g/files/vyhlif3941/f/uploads/foil\\_form\\_2015.pdf](https://www.tuckahoe.com/sites/g/files/vyhlif3941/f/uploads/foil_form_2015.pdf) <https://sfinancialsolutions.com/the-croods-windows-7-theme-crack-latest/> <https://www.careerfirst.lk/sites/default/files/webform/cv/vilhjam339.pdf> <https://egypt-aquarium.com/advert/xp-services-optimizer-crack-download-for-windows/> <https://mandarinrecruitment.com/system/files/webform/asutype.pdf> <https://www.careerfirst.lk/sites/default/files/webform/cv/Hikvision-SADP.pdf> <http://hotelthequeen.it/2022/07/04/truck-icon-crack-free/> <https://www.townofwinchendon.com/sites/g/files/vyhlif8401/f/uploads/fy2015values.pdf> [https://halalrun.com/wp-content/uploads/2022/07/TestAMFVFW\\_\\_Free.pdf](https://halalrun.com/wp-content/uploads/2022/07/TestAMFVFW__Free.pdf) <http://onskyrir.yolasite.com/resources/BP-Internet-Optimizer--Crack---Final-2022.pdf> <https://mbshealthyliving.com/scanit-2-0-1-crack-free-pc-windows/> [https://artienz.com/upload/files/2022/07/BTOGuaa1F4c6EjazjiBj\\_04\\_0fc5f9b6b7e63a27661d8d08c111c10f\\_file.pdf](https://artienz.com/upload/files/2022/07/BTOGuaa1F4c6EjazjiBj_04_0fc5f9b6b7e63a27661d8d08c111c10f_file.pdf) <https://www.webkurs.at/blog/index.php?entryid=4188> <https://www.zmiksowane.com/wp-content/uploads/2022/07/landweb.pdf> [https://goodforfans.com/upload/files/2022/07/kBhafhzEn5qfnACimltq\\_04\\_0fc5f9b6b7e63a27661d8d08c111c10f\\_file.pdf](https://goodforfans.com/upload/files/2022/07/kBhafhzEn5qfnACimltq_04_0fc5f9b6b7e63a27661d8d08c111c10f_file.pdf) <http://barrillos.org/2022/07/04/start-4-seven-crack-download-mac-win-2022-latest/> <https://cb4.travel/wp-content/uploads/2022/07/wonyzur.pdf> <https://www.sumnercourts.com/sites/default/files/webform/jury excuse/nayjar993.pdf>